## II **Zuordnungen**

## **Check-in**

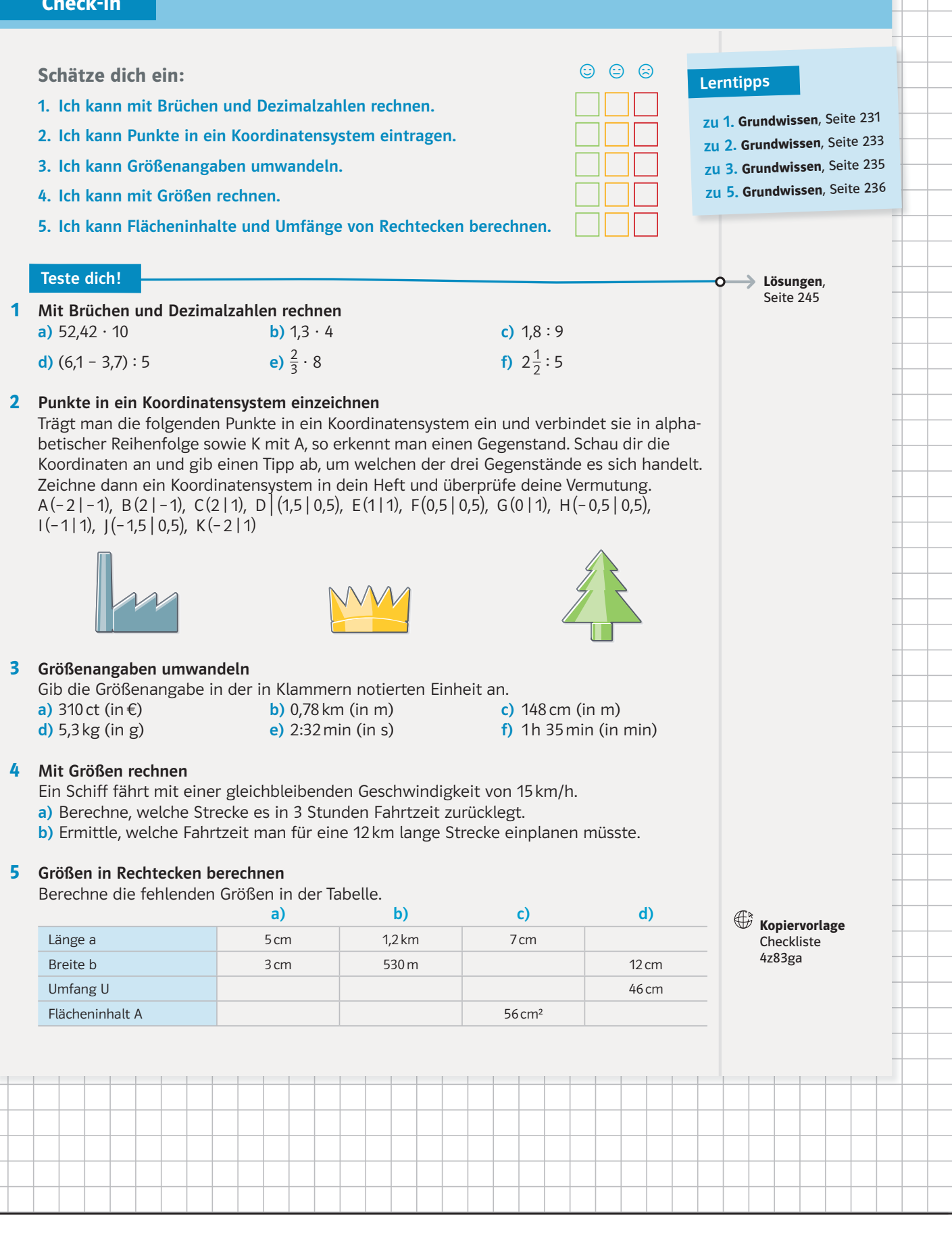

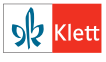

**Seite aus:** Lambacher Schweizer ISBN-13: 978-3-12-733871-3